## Windows7 PDF

https://www.100test.com/kao\_ti2020/645/2021\_2022\_\_E7\_A6\_81\_ E6\_AD\_A2Wind\_c98\_645225.htm

Windows7

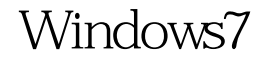

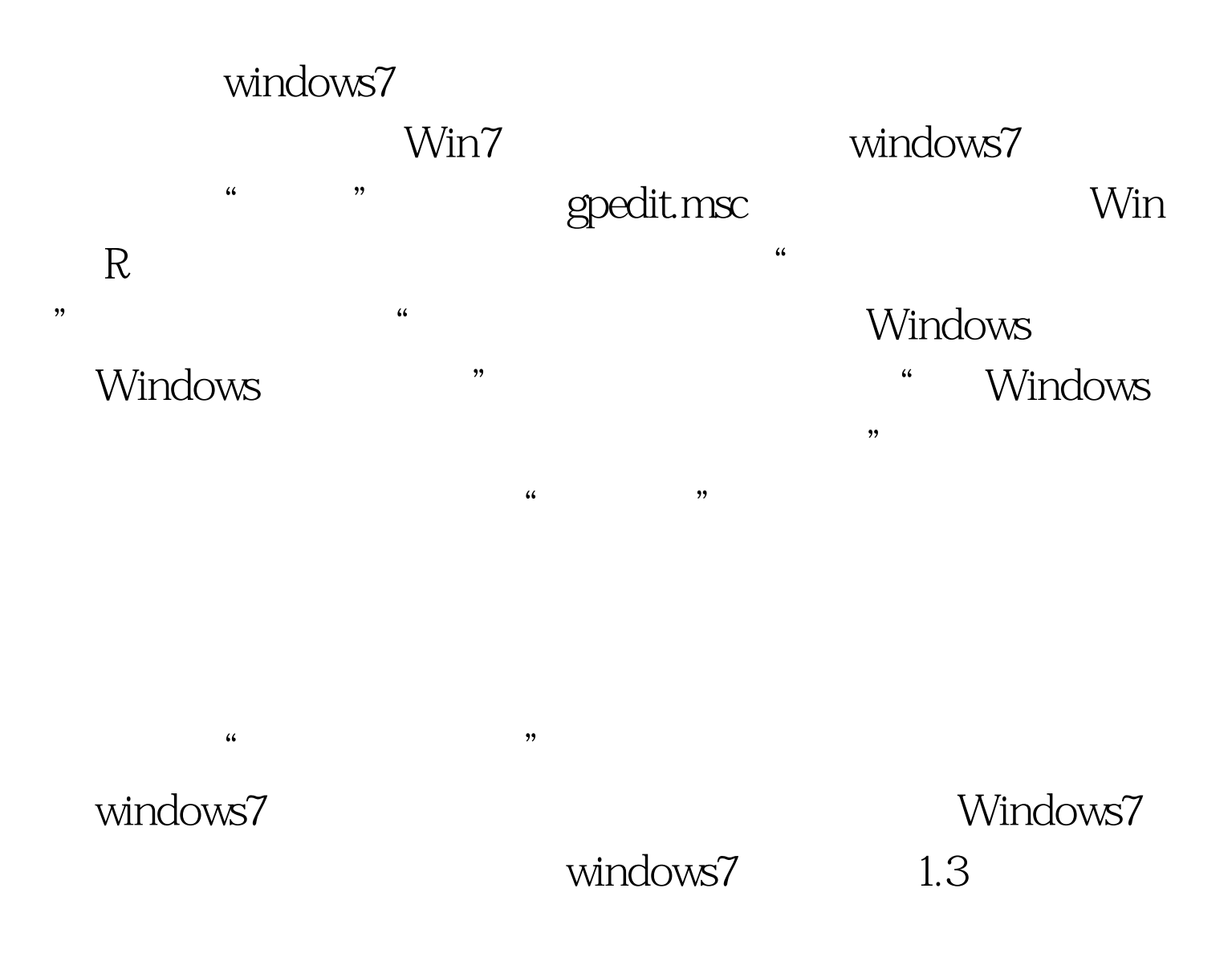

 $\frac{1}{20}$  , and  $\frac{1}{20}$  , and  $\frac{1}{20}$  , and  $\frac{1}{20}$  , and  $\frac{1}{20}$  , and  $\frac{1}{20}$  , and  $\frac{1}{20}$  , and  $\frac{1}{20}$  , and  $\frac{1}{20}$  , and  $\frac{1}{20}$  , and  $\frac{1}{20}$  , and  $\frac{1}{20}$  , and  $\frac{1}{20}$  , and  $\epsilon$ 

 $\frac{1}{2}$ , and the contract  $\frac{1}{2}$  is the contract of the contract of the contract of the contract of the contract of the contract of the contract of the contract of the contract of the contract of the contract of the

## $100Test$ www.100test.com